## Управление торговлей 11.4

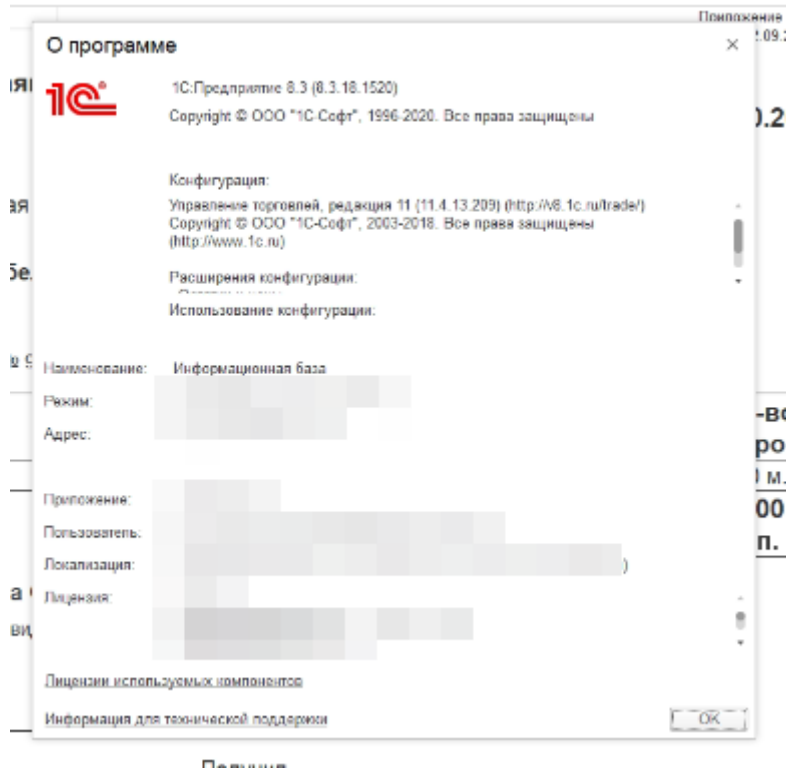

1) Есть печатная форма «Заявка на склад» из документа «Заказ клиента». Если была создана новая номенклатура, то в печатную форму «Заявки на склад» эта номенклатура не отображается. Нужно сделать так, чтобы в печатную форму «Заявки на склад» добавлялась вся номенклатура, а не только та, которая давно создана.

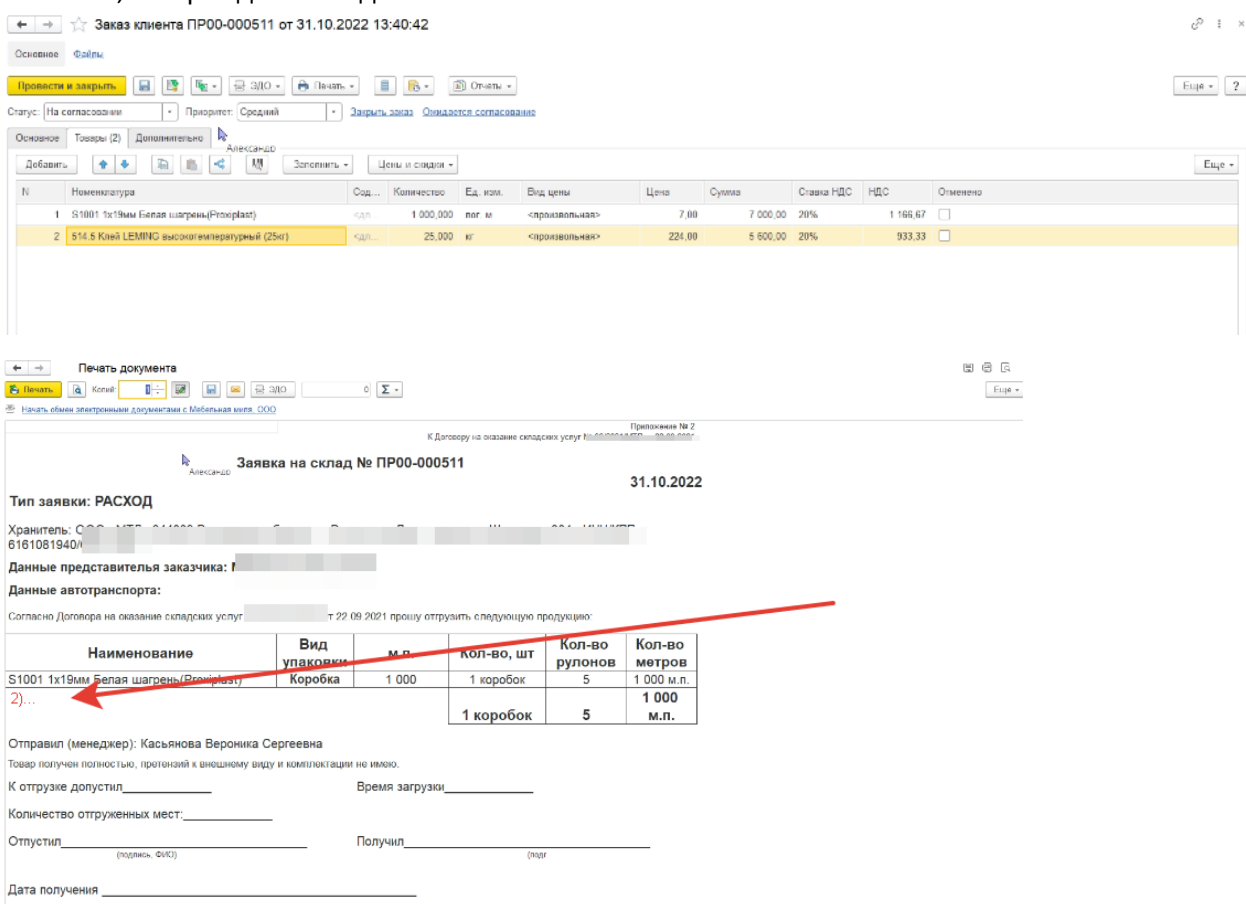

2) В печатную форму «Транспортной накладной» не попадают данные которые записаны в документе «Транспортная накладная». То есть, какие то данные попадают, но прописываются данные не во всех местах. Так же, есть данные которые вообще не попадают в печатную форму. Нужно сделать так, что бы все данные попадали куда нужно в печатную форму «Транспортной накладной».

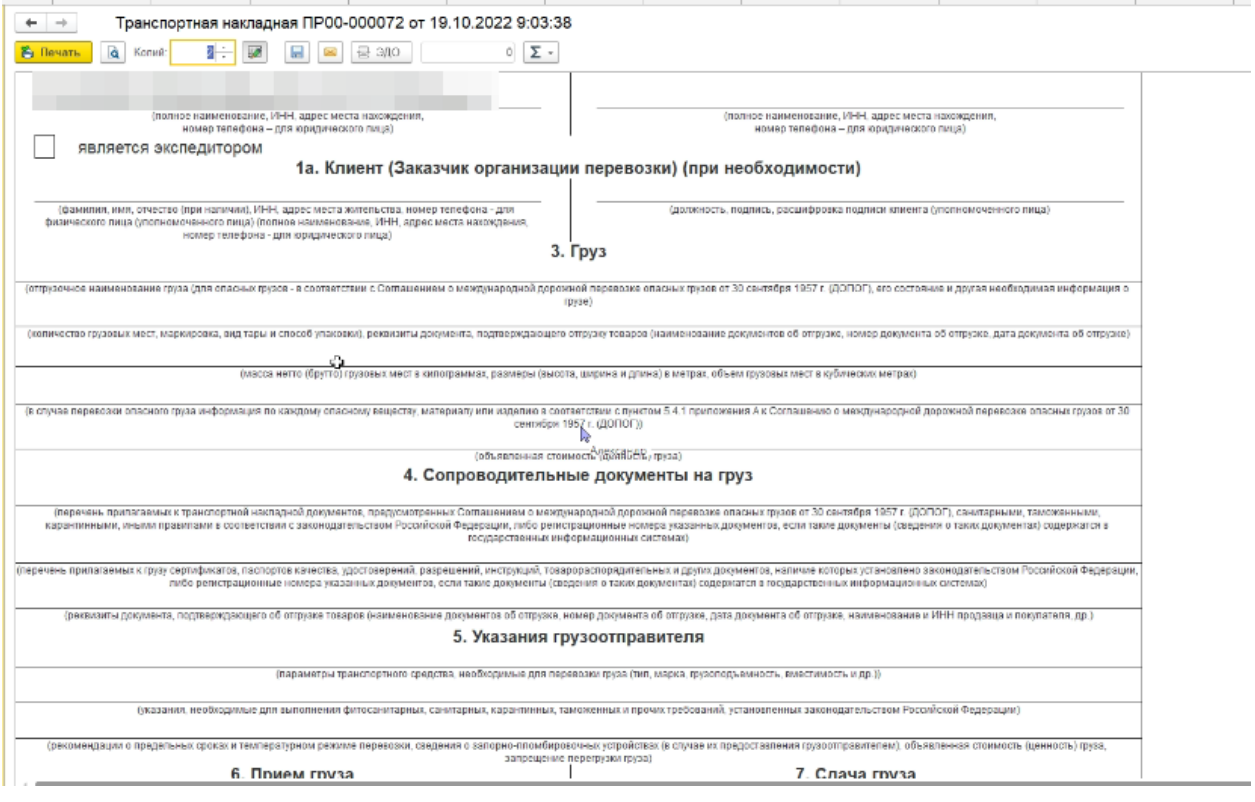

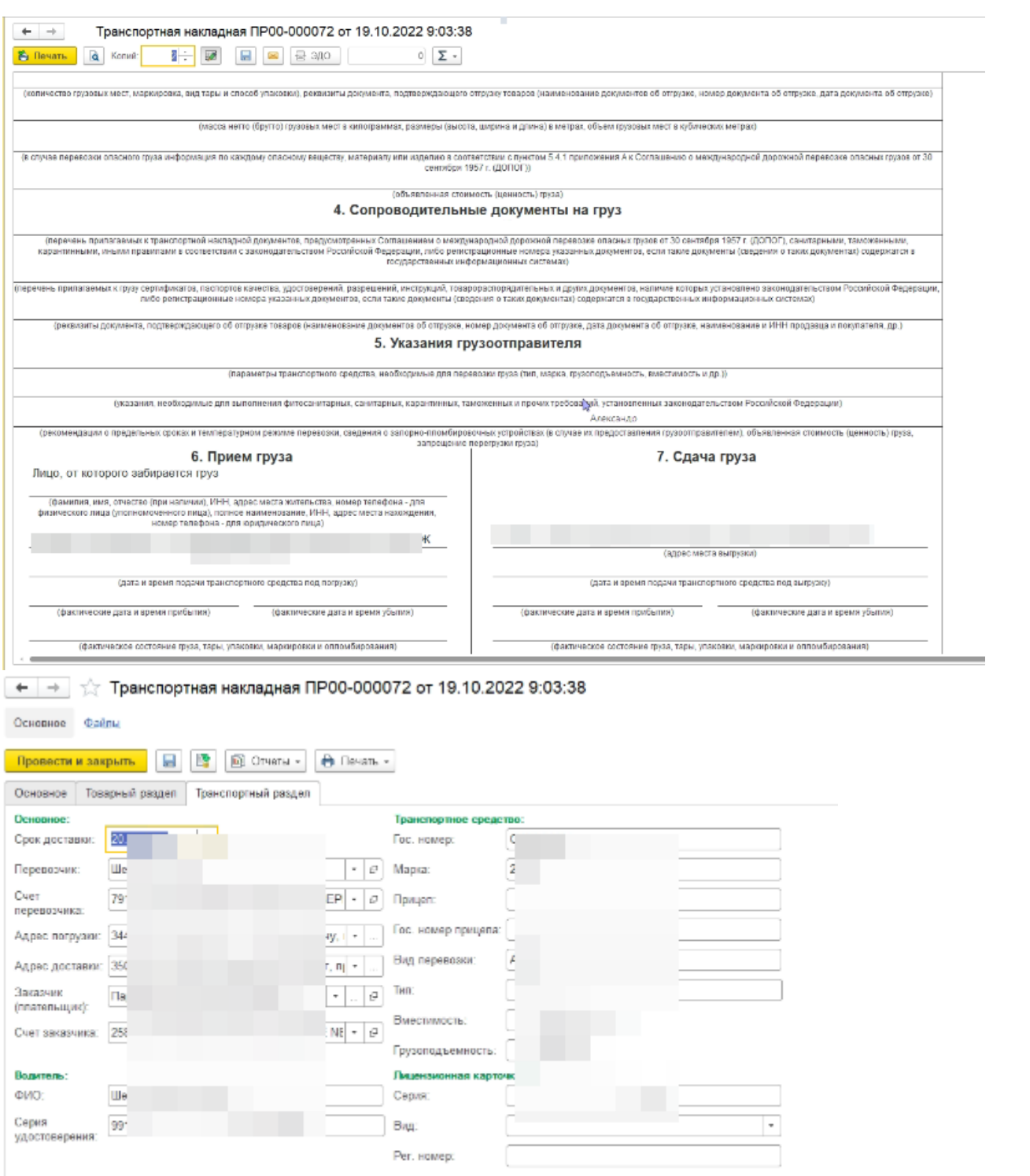